Biomed. Data Science:

# Unsupervised Datamining D: SVD Extensions

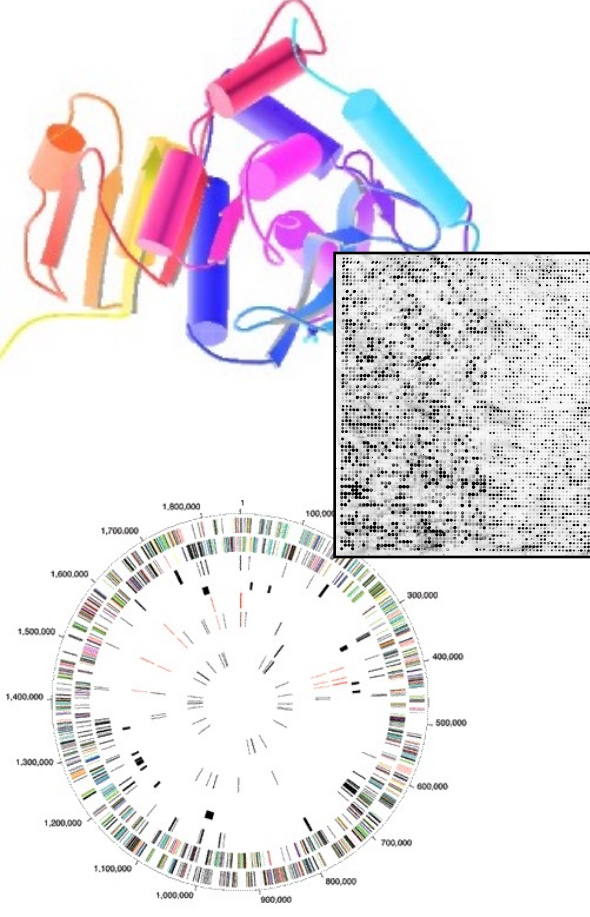

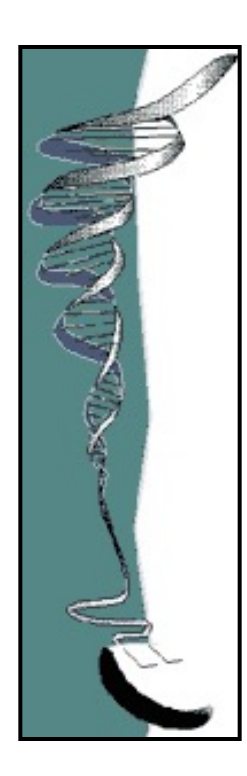

Mark Gerstein, Yale University gersteinlab.org/courses/452 (last edit in spring '21, pack #9d, final)

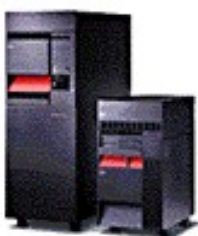

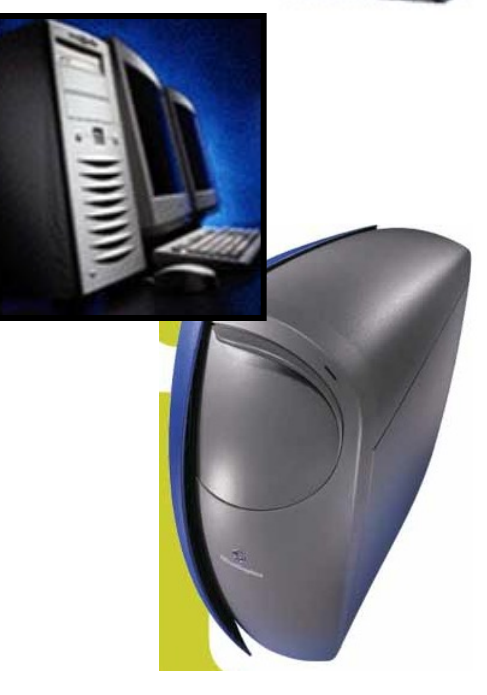

## Unsupervised Mining

Biplot

### Introduction

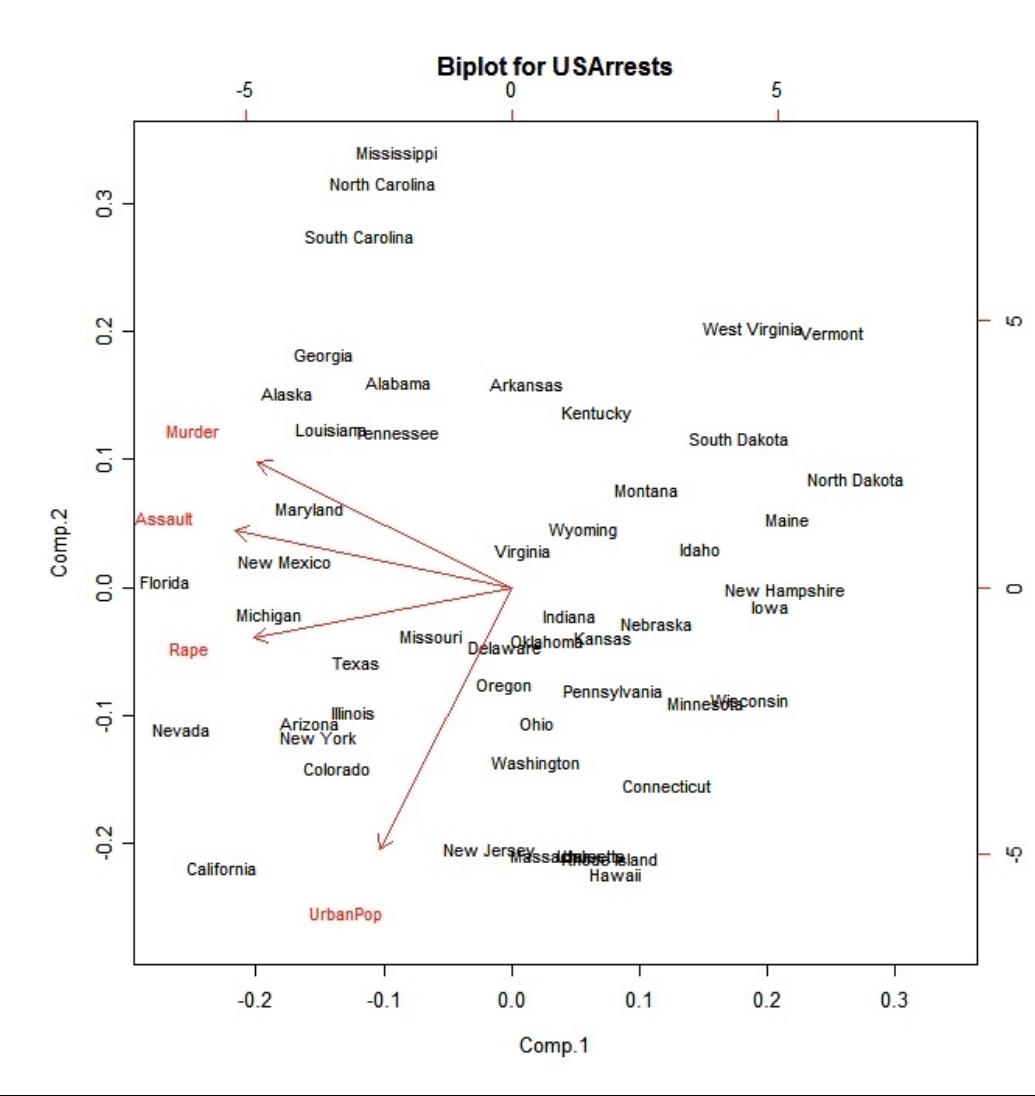

- A biplot is a low dimensional (usually 2D) representation of a data matrix **A** .
	- A point for each of the *m* observation vectors (rows of **A** )
	- A line (or arrow) for each of the *n* variables (columns of **A** )

3

**Genomic** 

**Sites: 1,2,3...**

#### a b C  $1.00 - 0.44$  $0.48$  $1.00 - 0.40$  $-0.44$  $0.48 - 0.40$ 1.00

Principal component V2

Ó

Б ö

 $\circ$ 

ó

LO

¢

10

 $-1.0$ 

 $-0.5$ 

 $0.0$ 

Principal component V1

**ATA (TF-TF corr.)**

**TFs: a, b, c...**  $PCA$ 

a

b

C

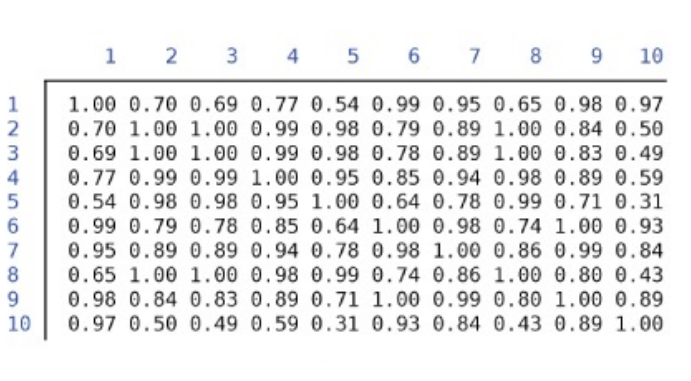

**AAT (site-site correlation)**

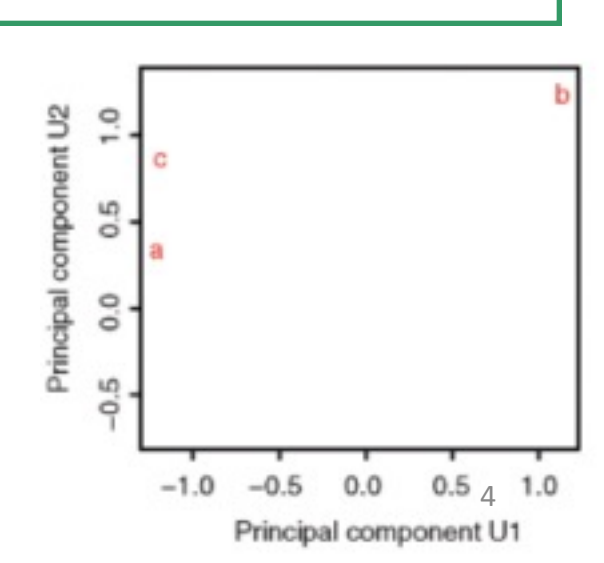

Б

2

 $0.5$ 

8

a

 $1.0$ 

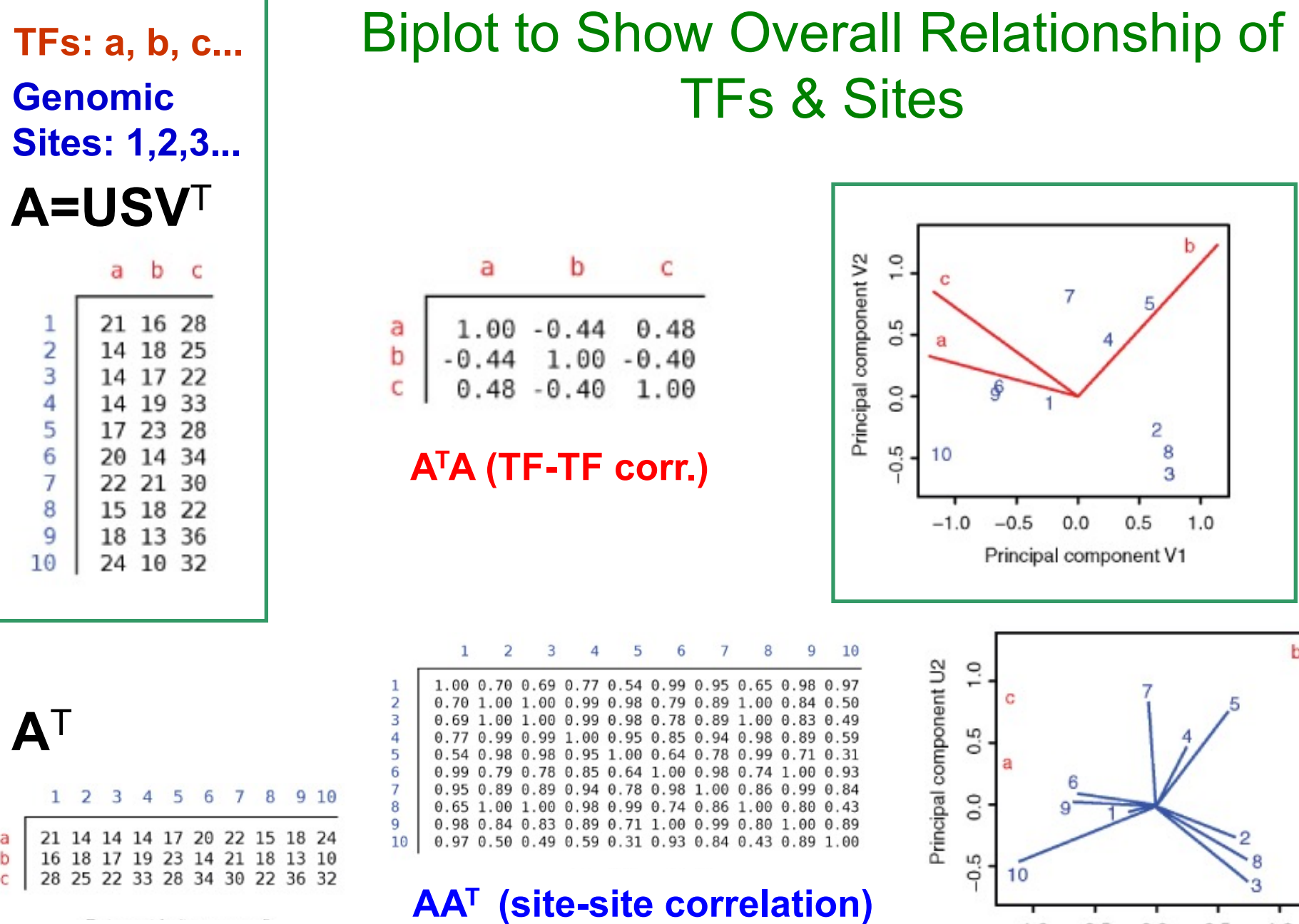

 $-1.0$   $-0.5$  0.0 0.5  $_5$  1.0<br>Principal component U1

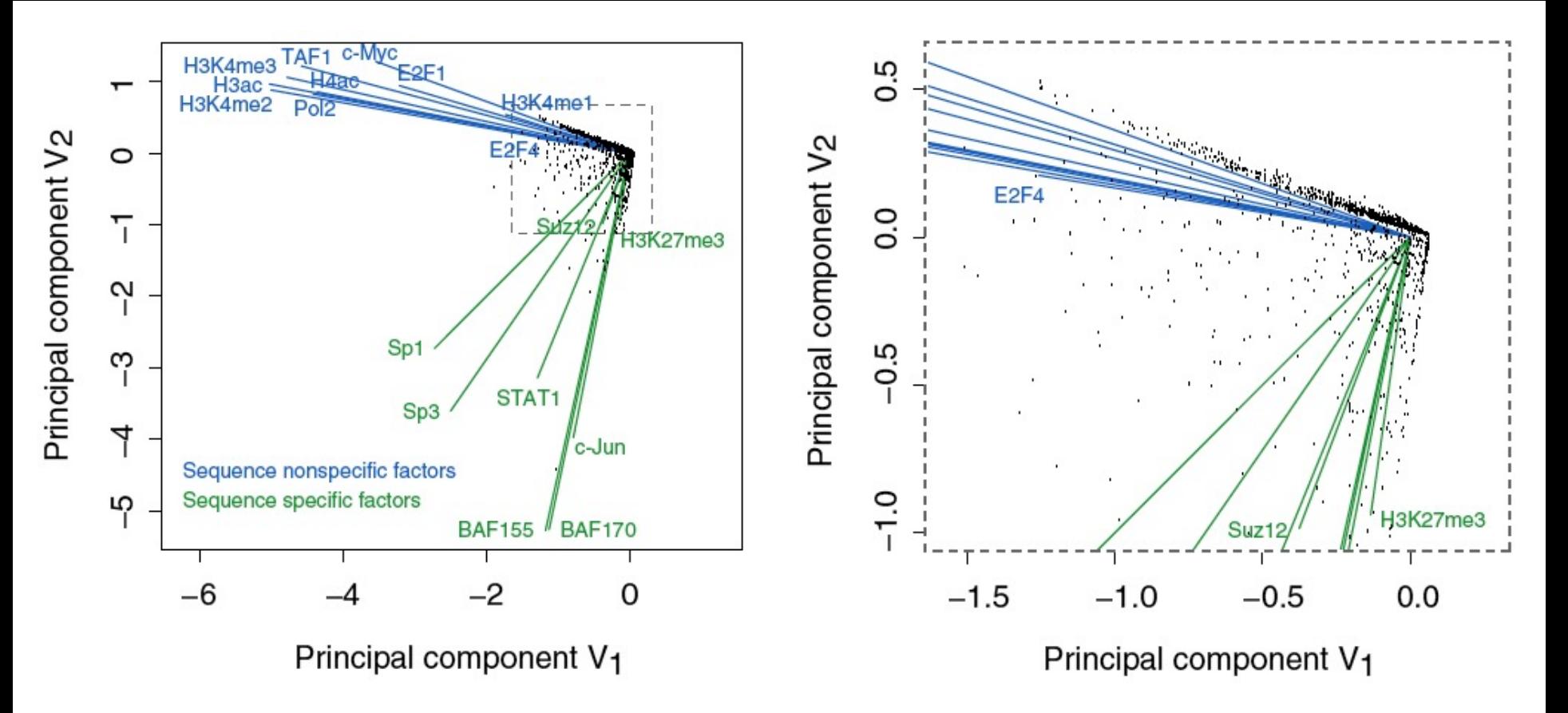

Results of Biplot

Zhang et al. (2007) Gen. Res.

- Pilot ENCODE (1% genome): 5996 10 kb genomic bins (adding all hits) + 105 TF experiments  $\rightarrow$  biplot
- Angle between TF vectors shows relation b/w factors
- Closeness of points gives clustering of "sites"
- Projection of site onto vector gives degree to which site is assoc. with a particular factor

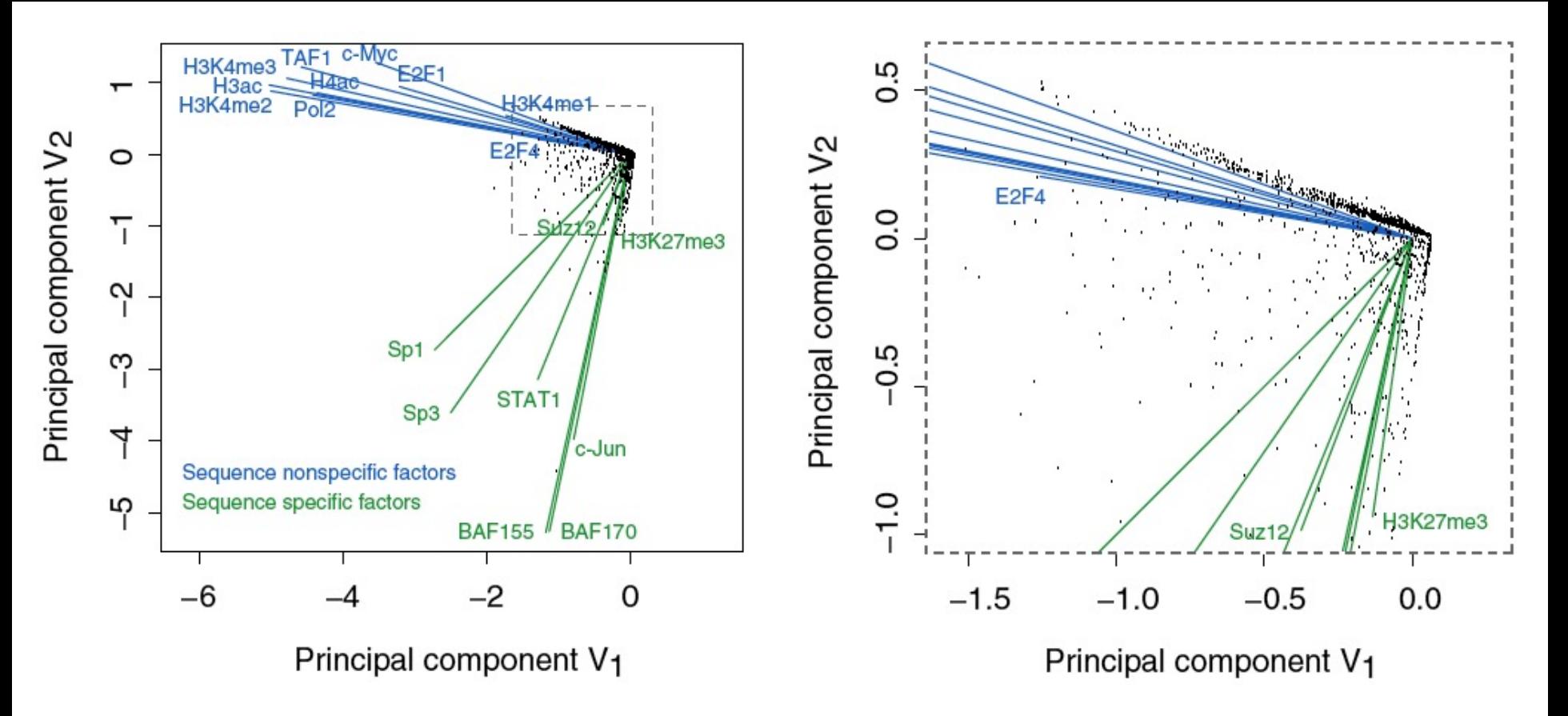

Results of Biplot

Zhang et al. (2007) Gen. Res.

- Biplot groups TFs into sequence-specific and sequence-nonspecific clusters.
	- c-Myc may behave more like a sequence-nonspecific TF.
	- H3K27me3 functions in a transcriptional regulatory process in a rather sequence-specific manner.
- Genomic Bins are associated with different TFs and in this fashion each bin is "annotated" by closest TF  $\blacksquare$ cluster  $\blacksquare$

## Unsupervised Mining

**RCA** 

### What is RCA?

- RCA stands for **Reference** Component Analysis
- RCA is an algorithm that expands the standard PCA to address noisy data:
	- Batch effect
	- Low signal to noise datasets
- It is still an unsupervised clustering method but, RCA adds external information to address noisy data:
	- Instead of projecting the original data into new axis
	- It first correlates the original data to a reference panel
	- And then, performs PCA on the correlations
- In single-cell or bulk RNA-seq

### Projection to external dataset

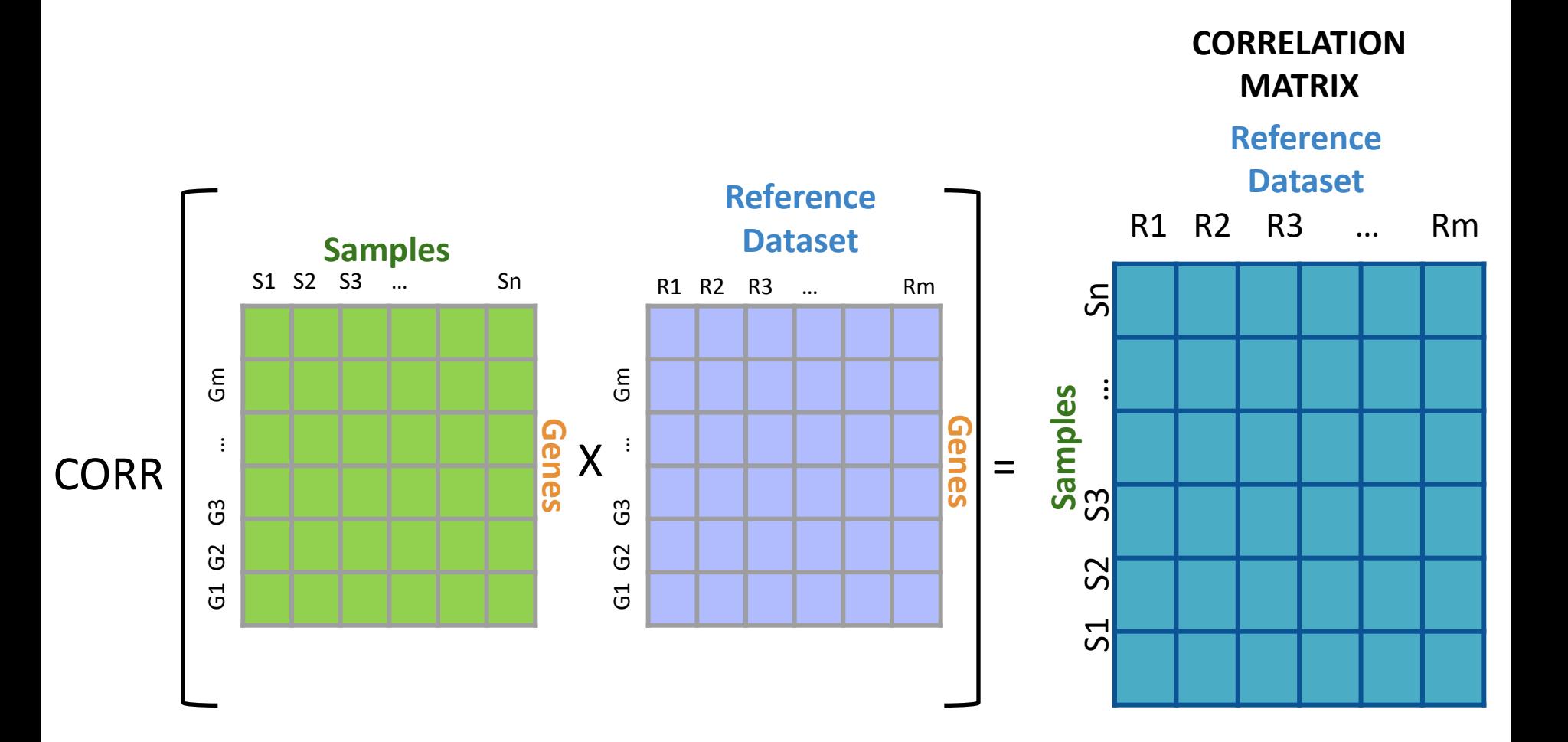

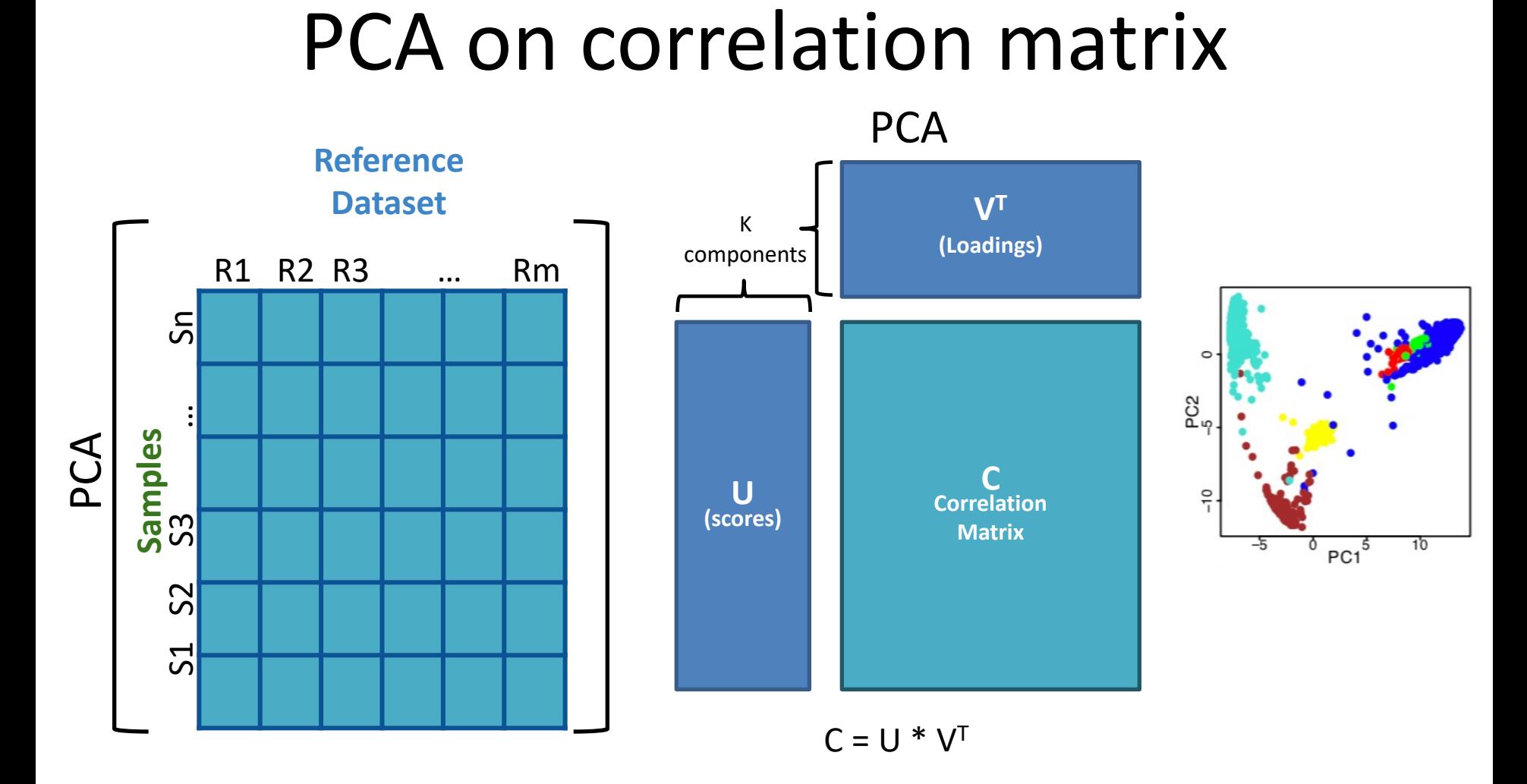

#### **Placing Brain expression data from psychencode in context of all other Body Tissues (expression from GTEx)**

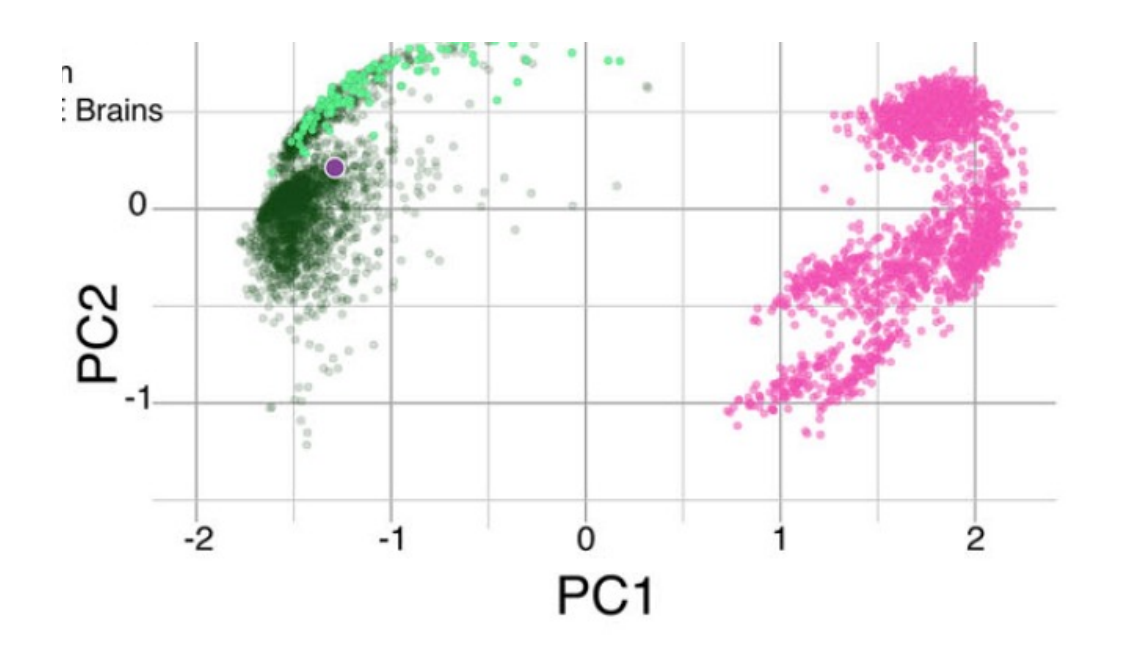

## Unsupervised Mining

**CCA** 

#### *Sorcerer II* **Global Ocean Survey**

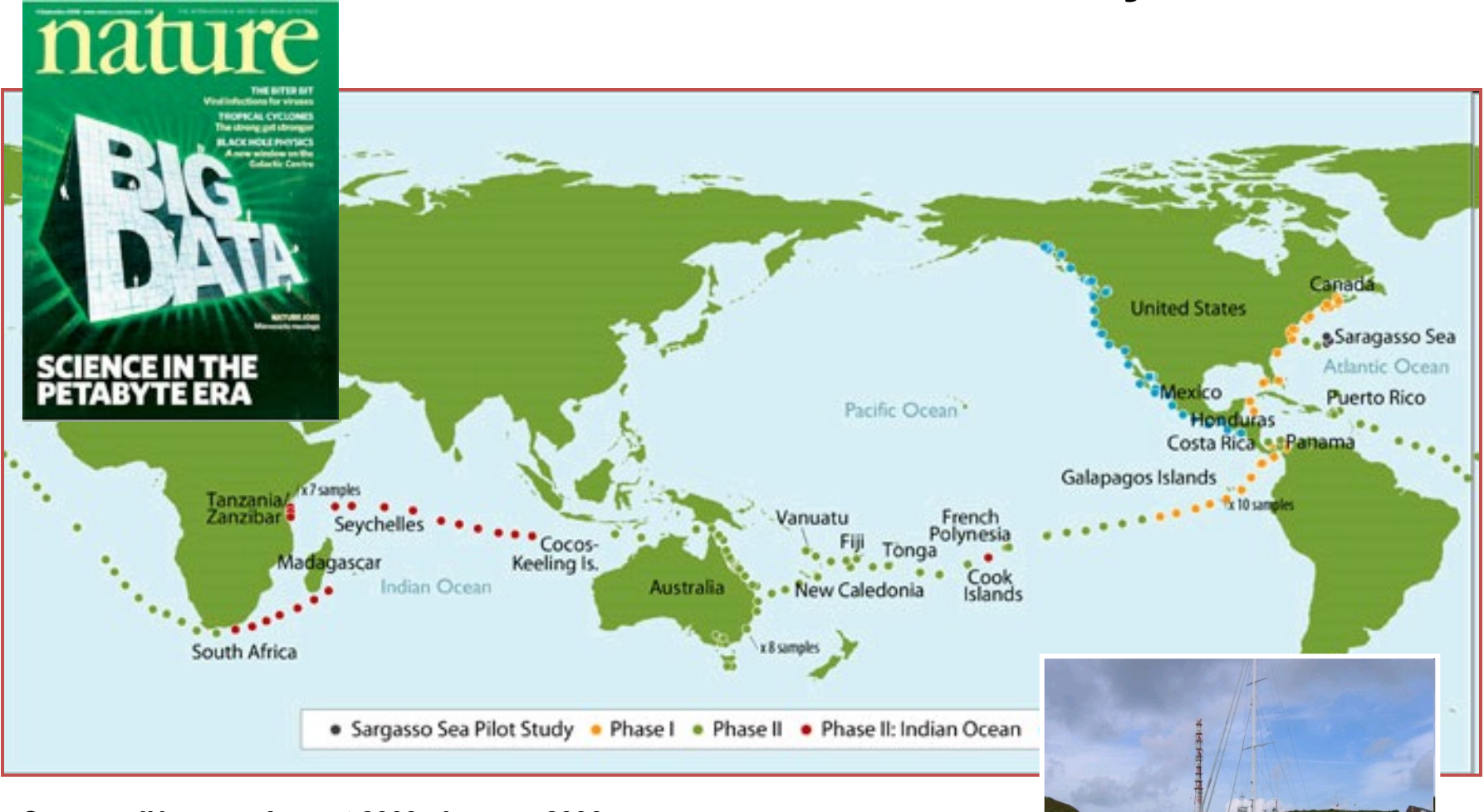

*Sorcerer II* **journey August 2003- January 2006 Sample approximately every 200 miles**

#### *Sorcerer II* **Global Ocean Survey**

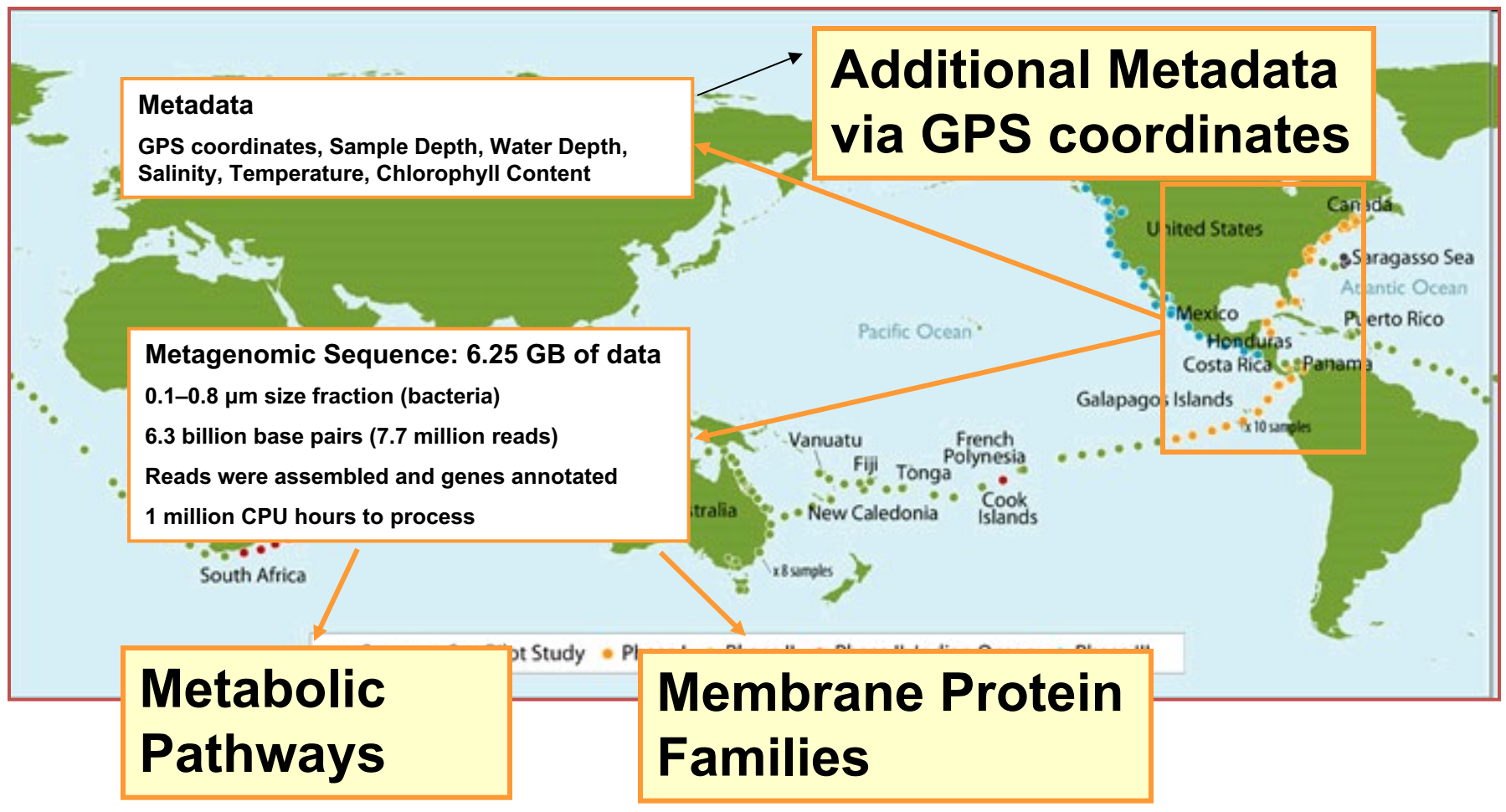

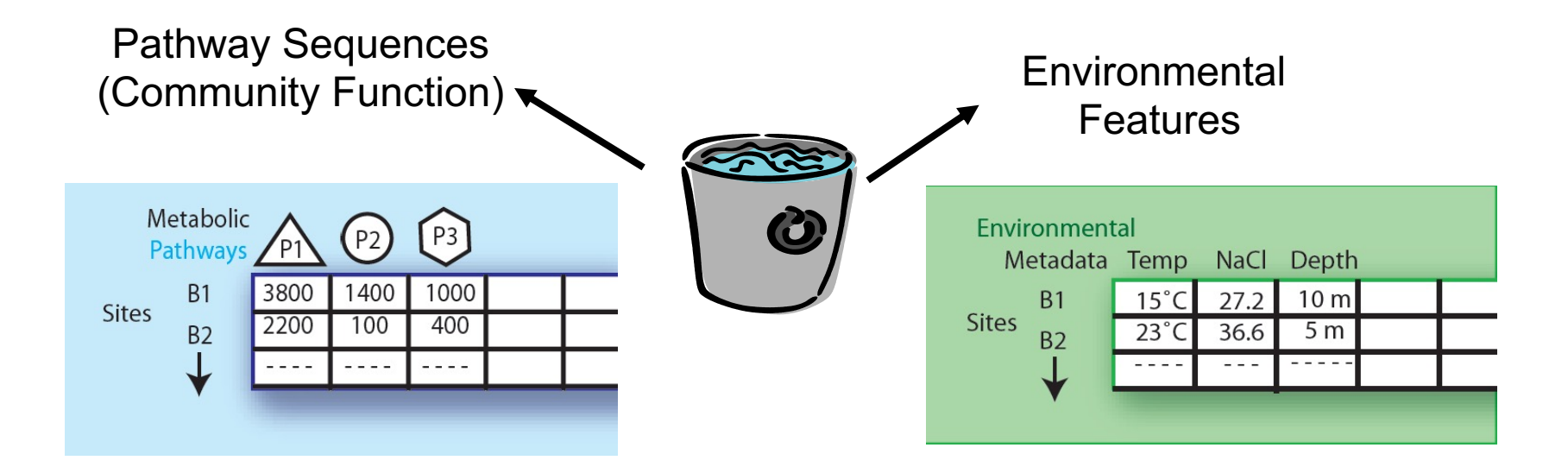

### Expressing data as matrices indexed by site, env. var., and pathway usage

[Rusch et. al., (2007) PLOS Biology; Gianoulis et al., PNAS (in press, 2009]  $16$ 

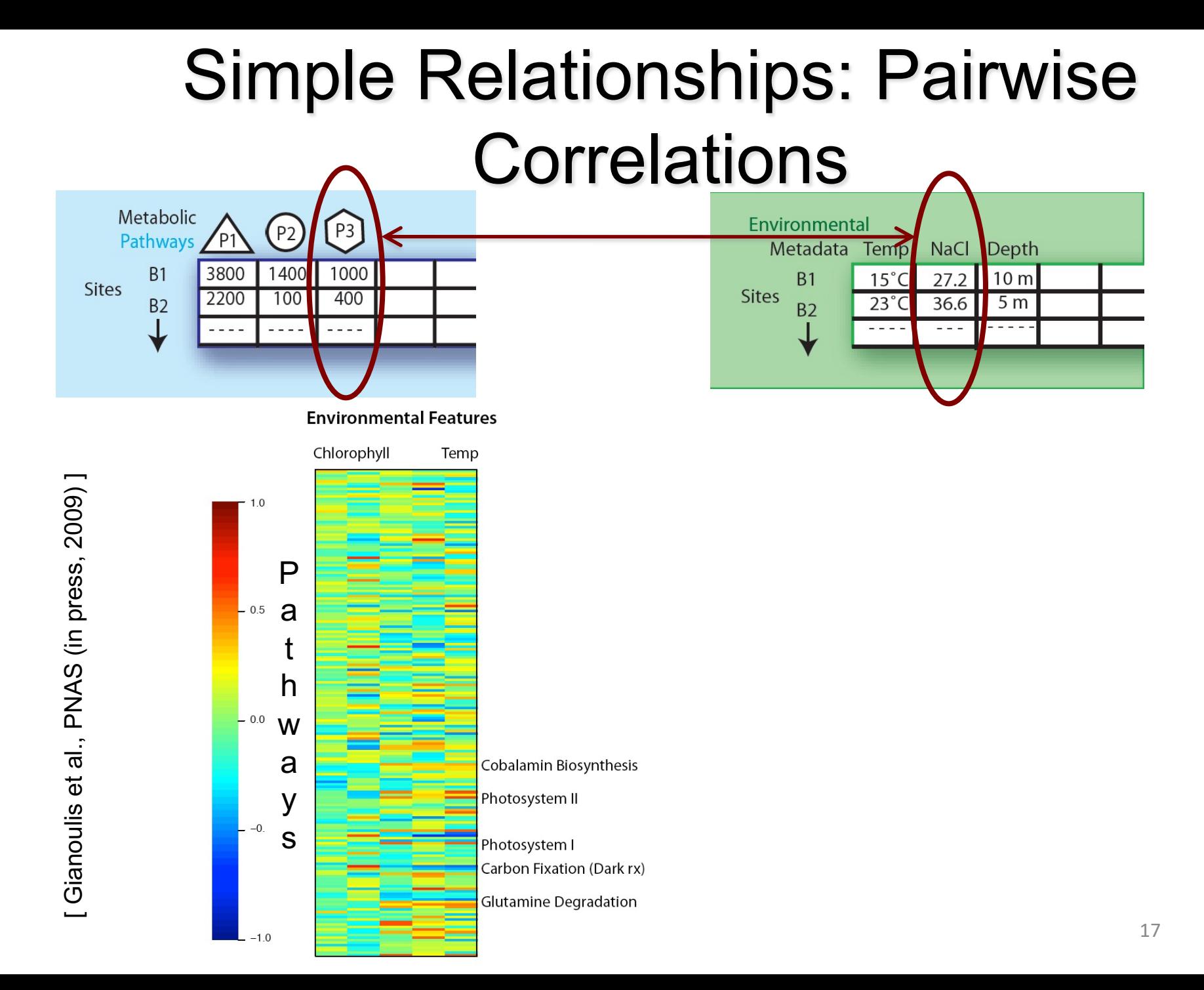

### Canonical Correlation Analysis: Simultaneous weighting

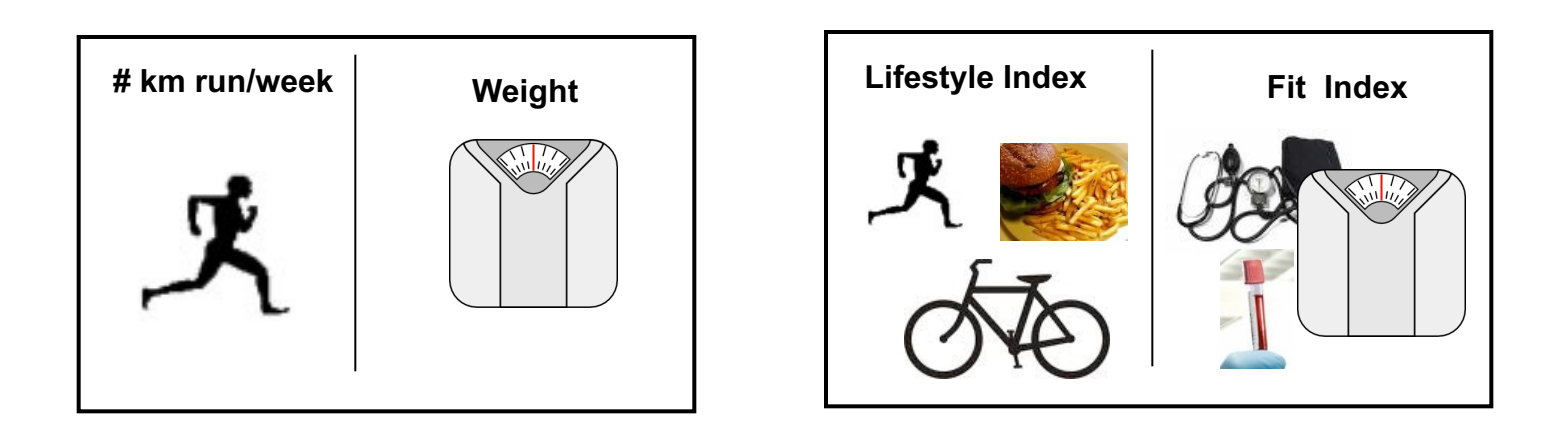

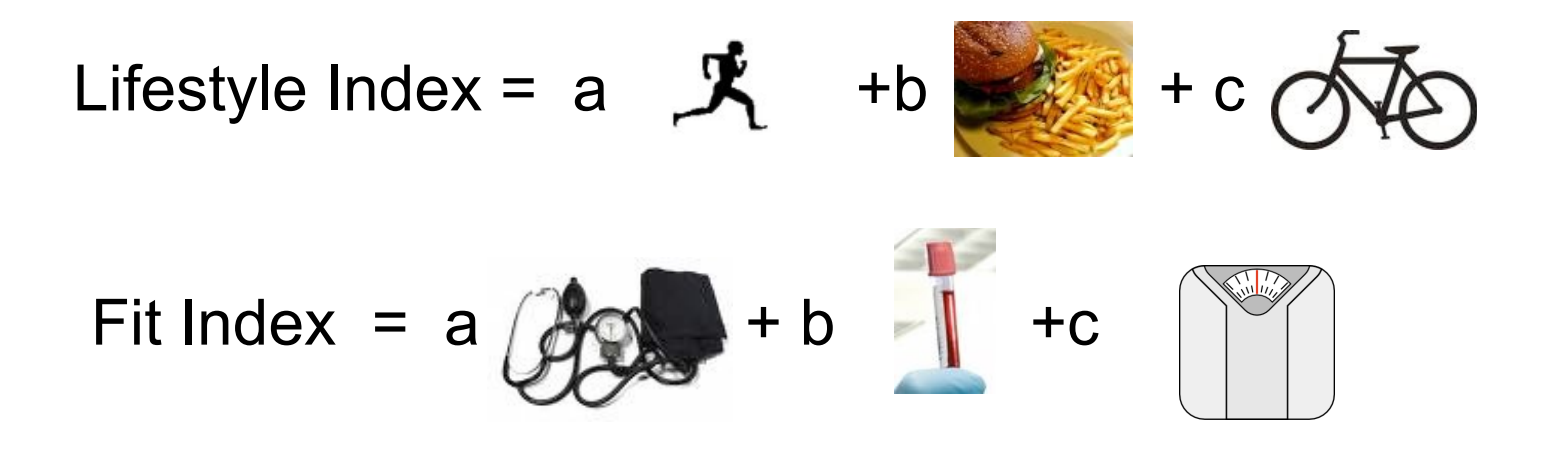

### Canonical Correlation Analysis: Simultaneous weighting

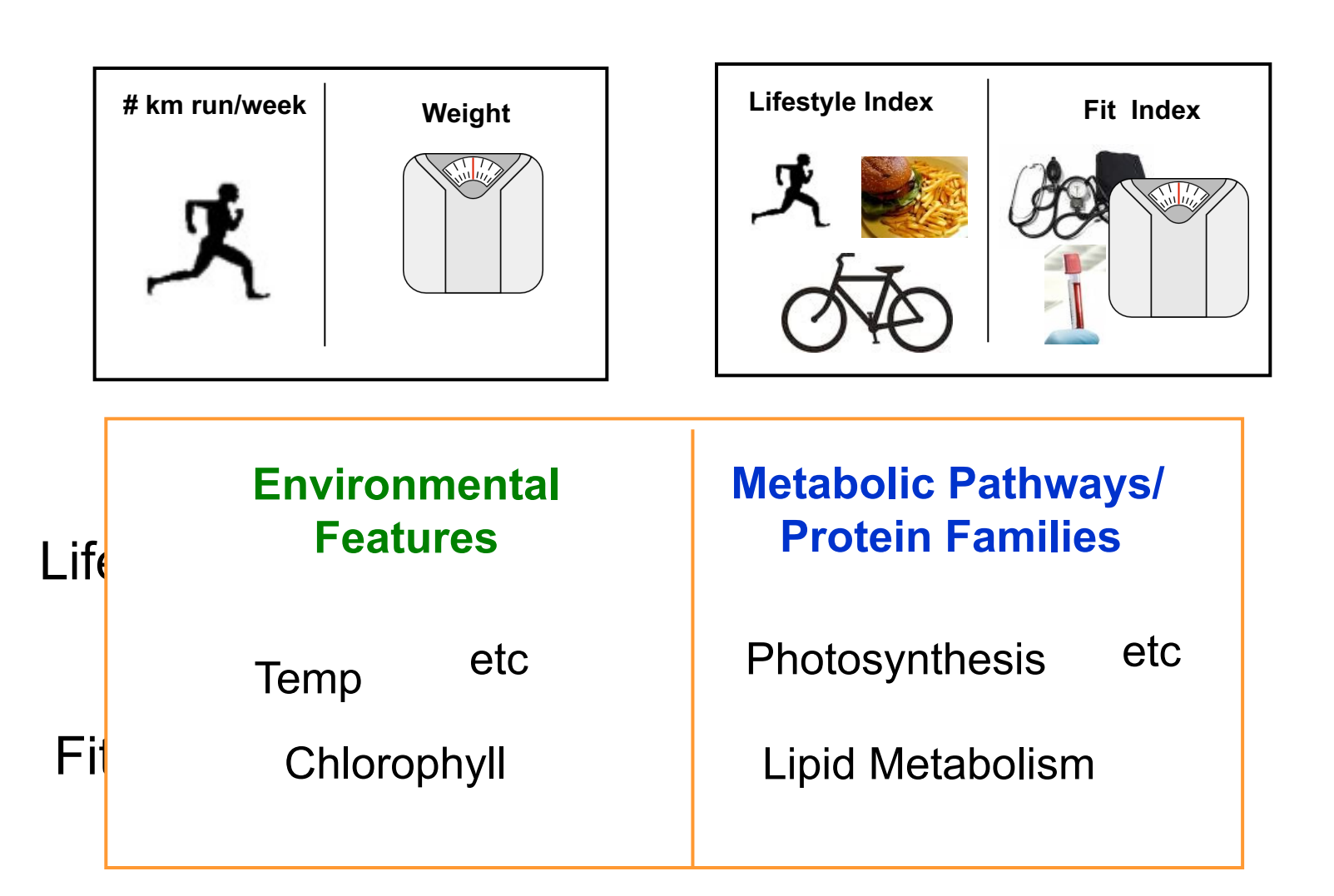

### CCA: Finding Variables with Large Projections in "Correlation Circle"

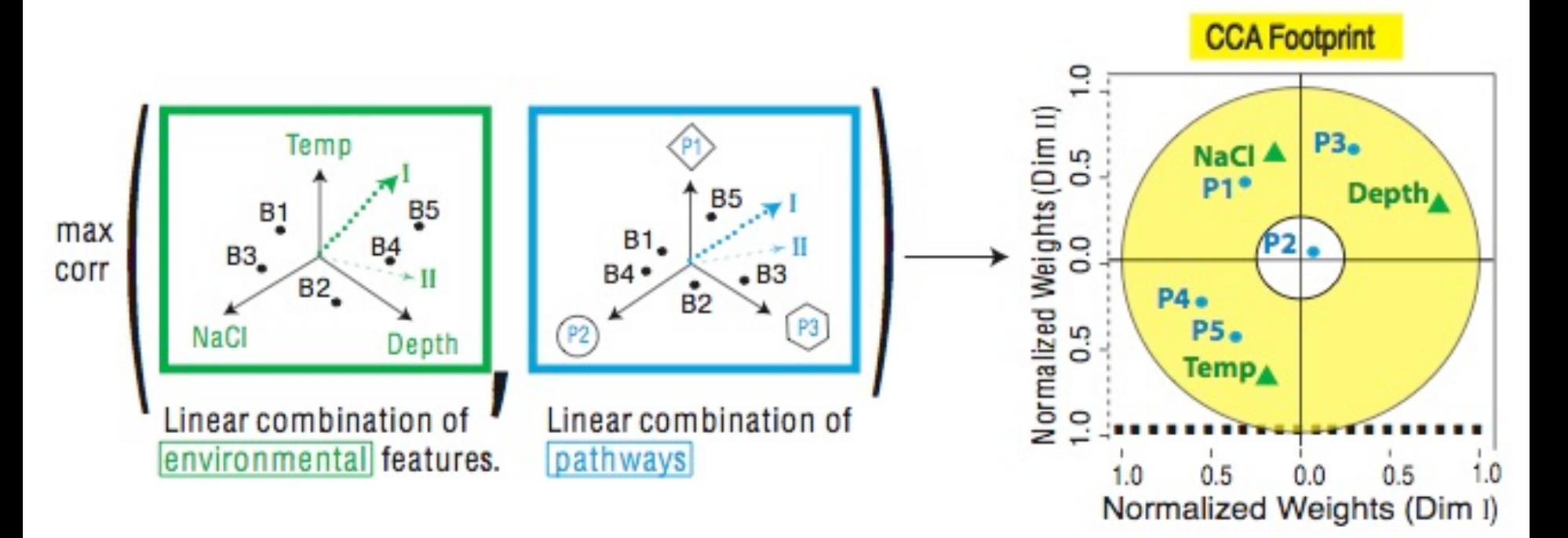

The goal of this technique is to interpret cross-variance matrices We do this by defining a change of basis.

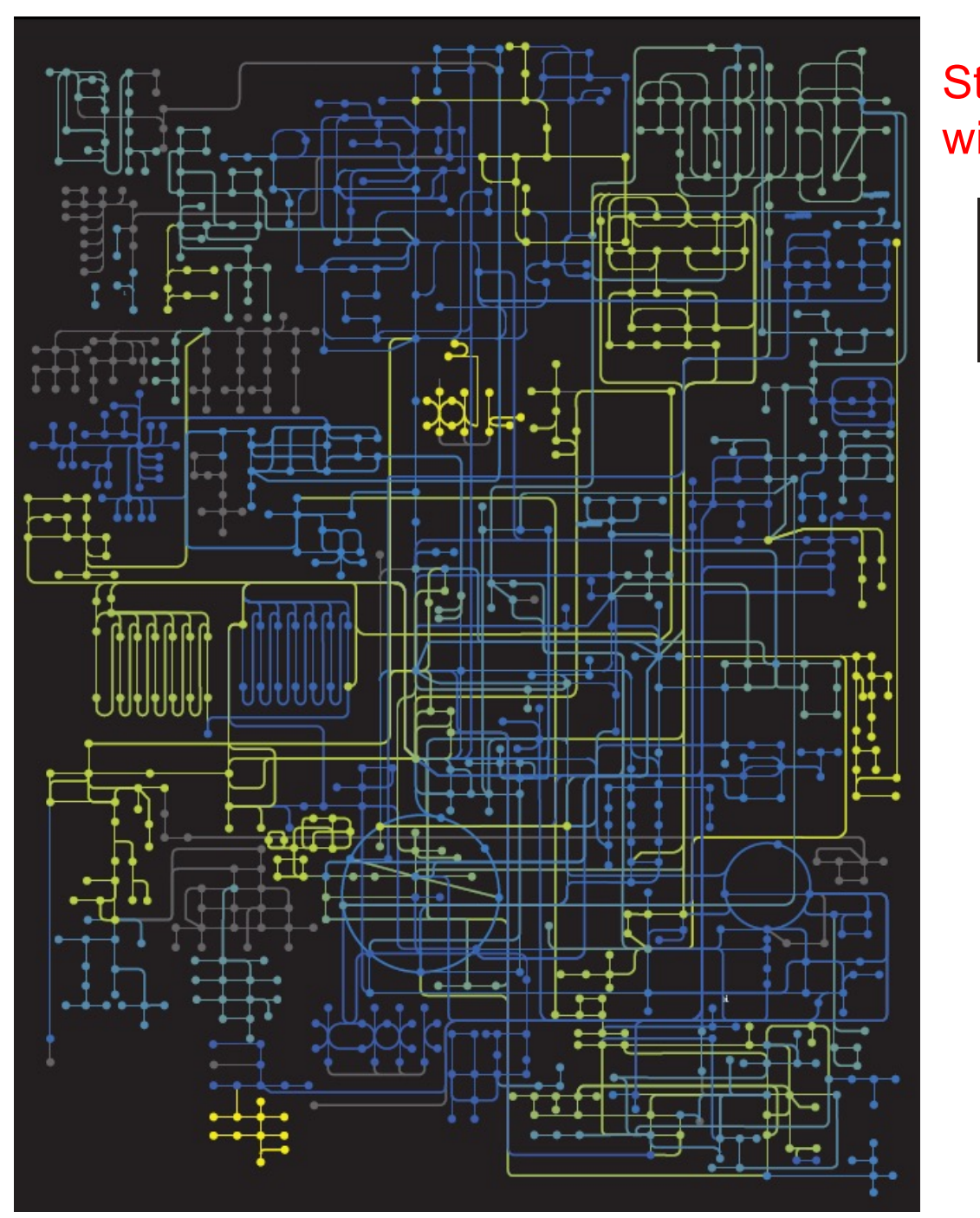

#### Strength of Pathway co-variation with environment

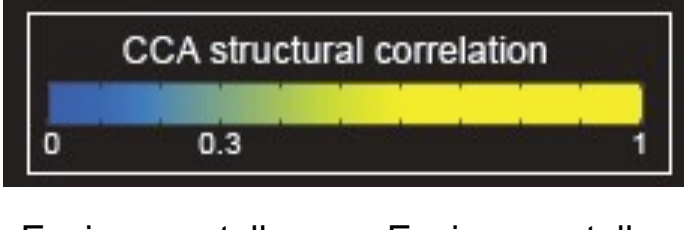

**Environmentally** invariant **Environmentally** variant

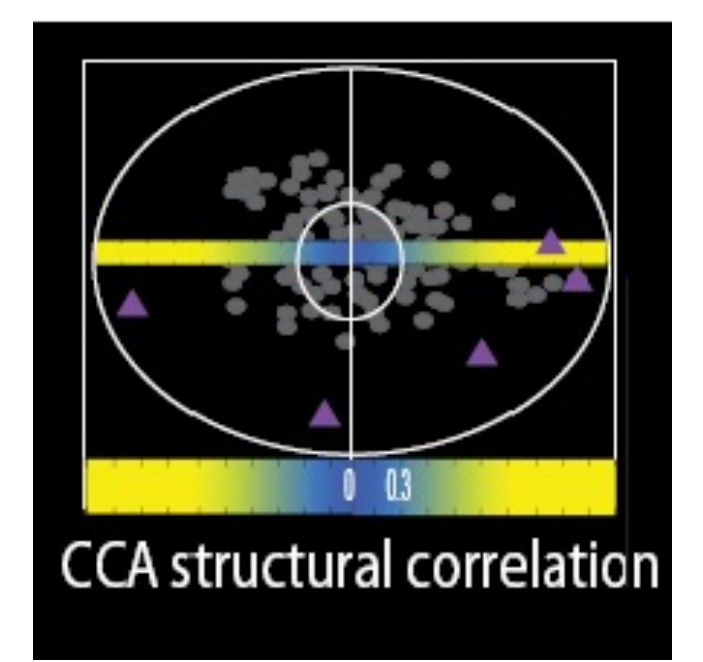

Gianoulis et al., *PNAS* 2009

#### Conclusion #1: energy conversion strategy, temp and depth

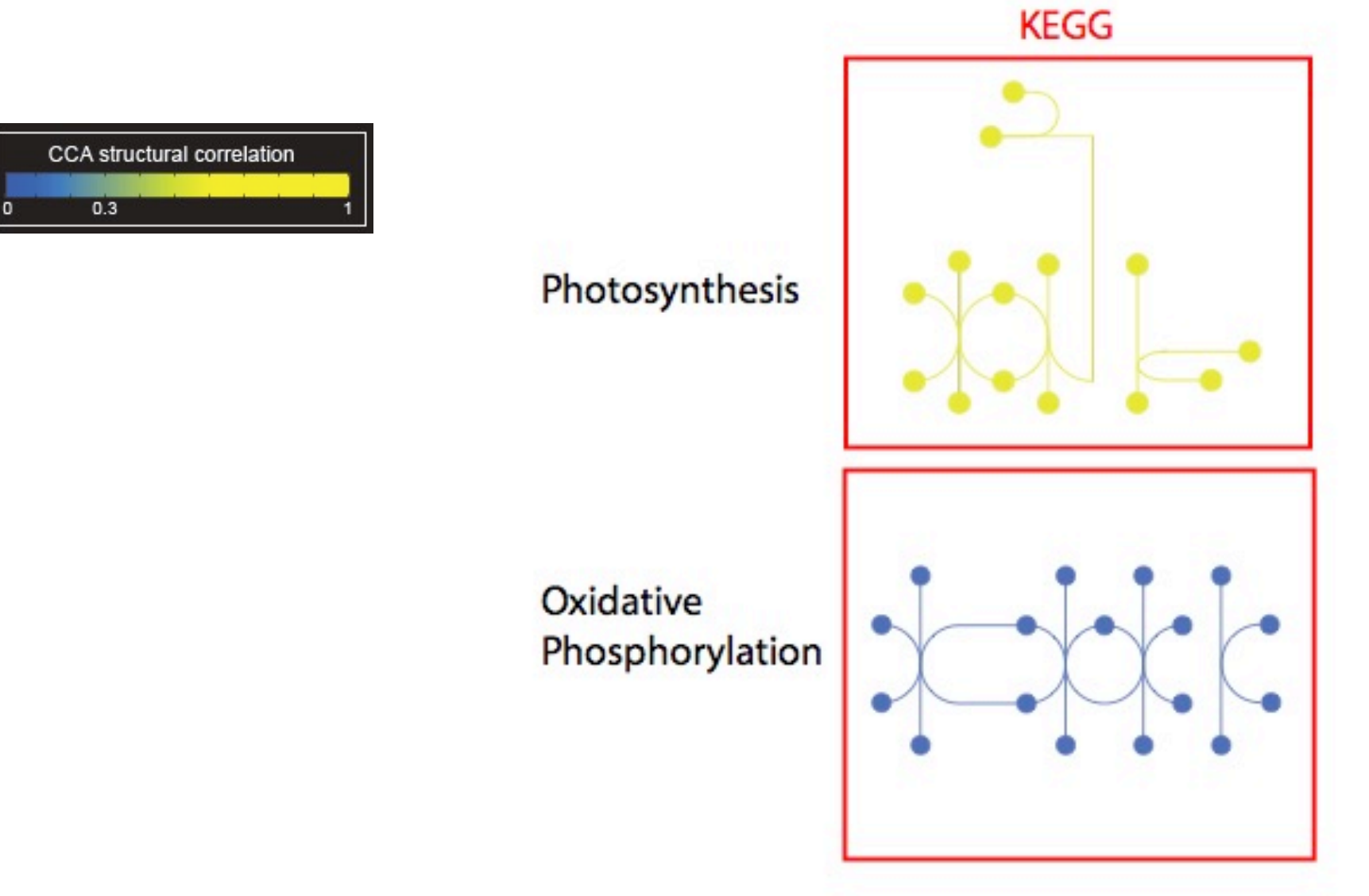